## 電子請求書のご登録で選べて簡単決済

弊社では請求書の電子化に伴い、決済サービスを拡充しました。 すぐに決済が完了するクレジットカード決済・ネットバンキングと店舗・ATM での 決済ができるコンビニ払い・ATM(ペイジー)のご利用が可能になります。

尚、本決済サービスは電子請求書のご登録が前提となります。

電子請求書に表示されている<mark>決済用 URL をコピーしブラウザ上でペースト</mark>する と下記の様に決済が可能です。

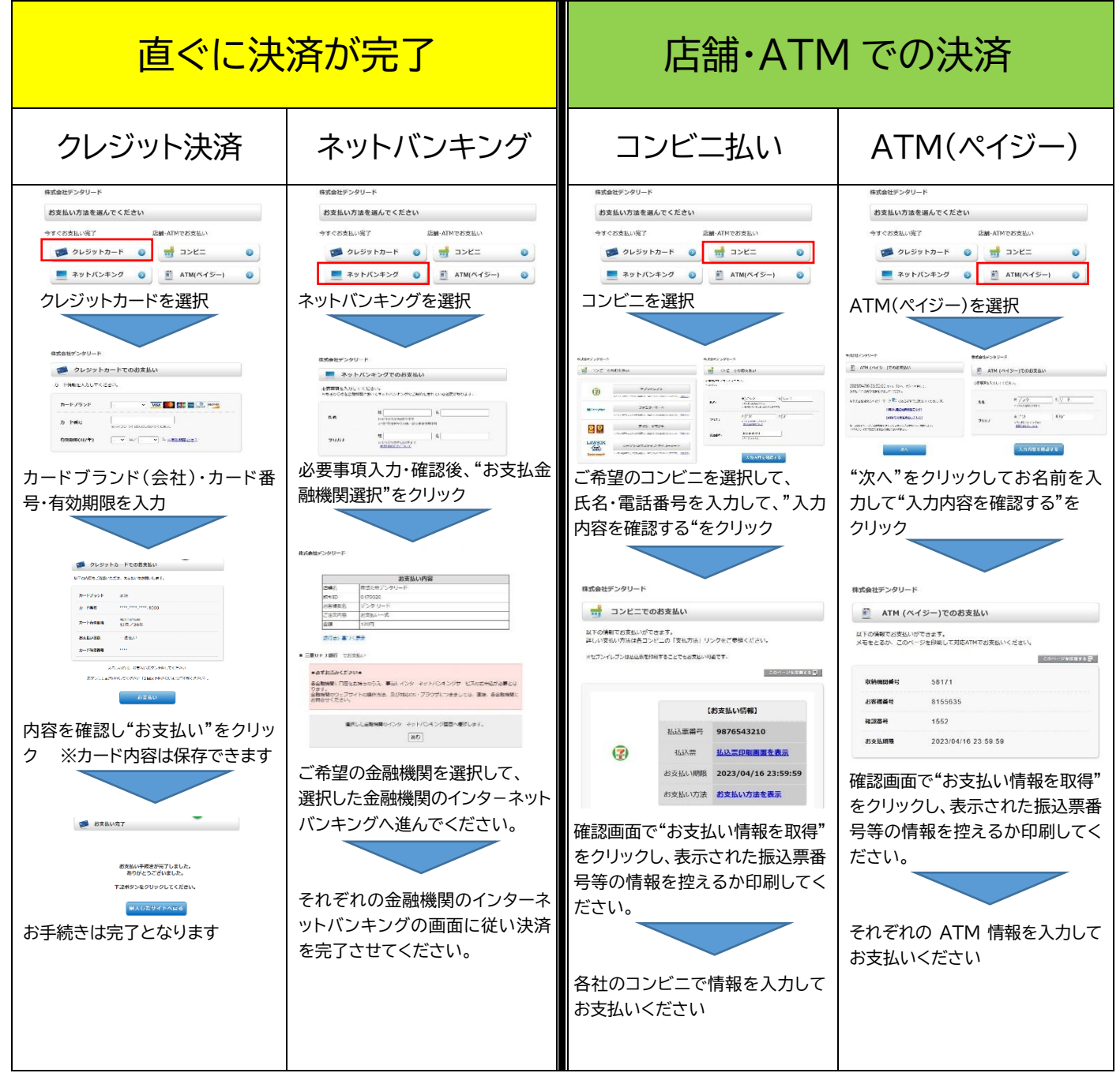